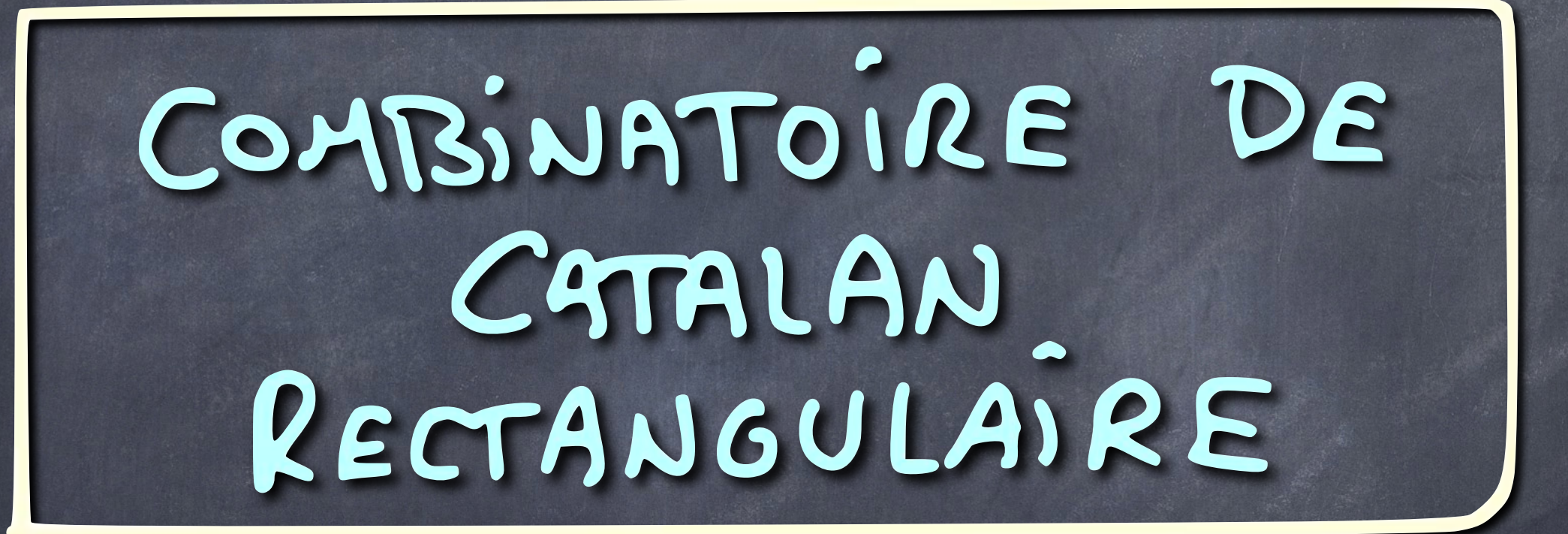

#### RECTANGULAR CATALAN COMBINATORICS

REPRESENTATION THEORY

ELLIPTIC HALL ALGEBRA

EUGÈNE CHARLES CATALAN  $1914 - 1894)$ 

### COMBINATOIRE DE CATALAN

#### CATALAN DE NOMBRES

#### 82 82 2519 444

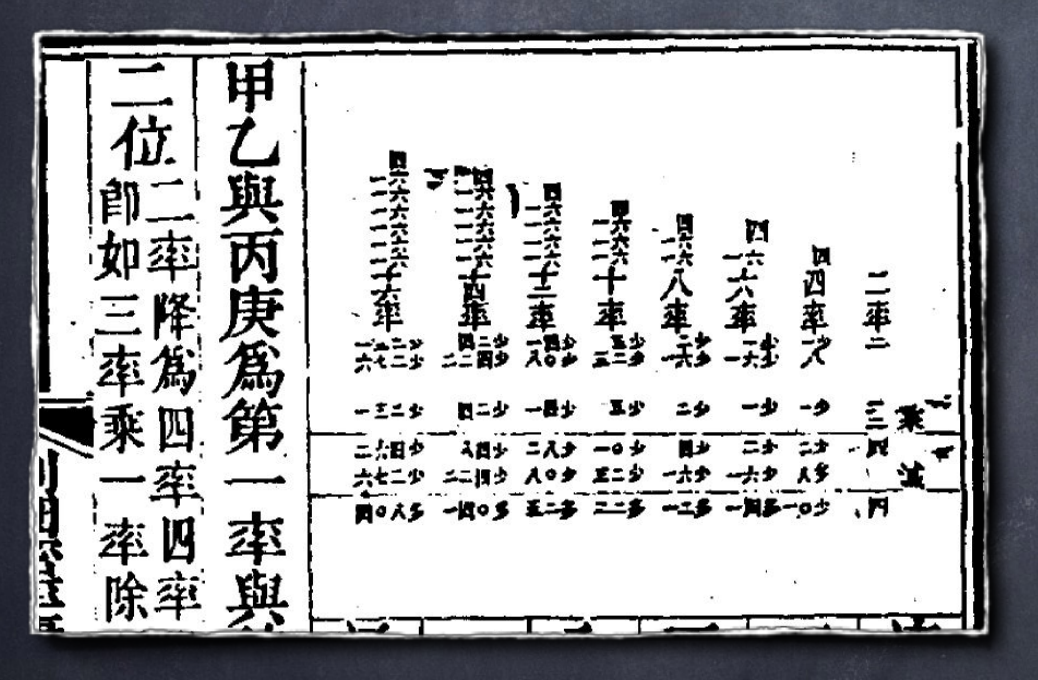

ANTU MING 1730  $(1692 - 1763)$ JOHAN ANDREAS VON SEGNER  $|76|$ (1704 - 1777) EUGÈNE CHARLES CATALAN 1838  $(1814 - 1894)$ 

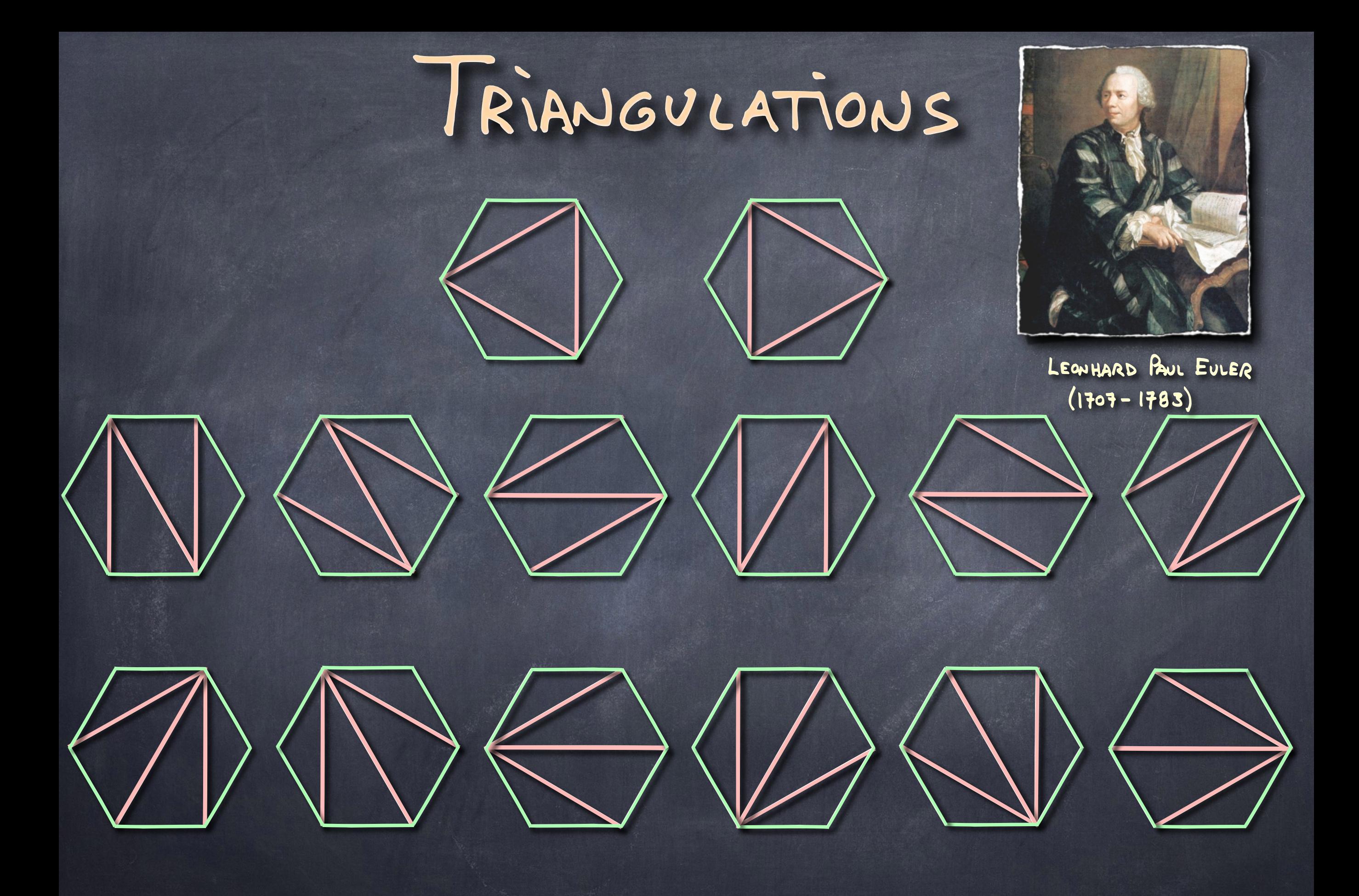

 $C_m = \frac{1}{M+1} \left(\begin{array}{c} 2m \\ m \end{array}\right)$ 

 $E(y) = \sum_{n \geq 0} C_n y^n$  $\zeta(3) = 1 + 3 \zeta(3)^2$ 

 $\frac{1-\sqrt{1-43}}{23}=1+13+23^{2}+53^{3}+143^{4}+...$ 

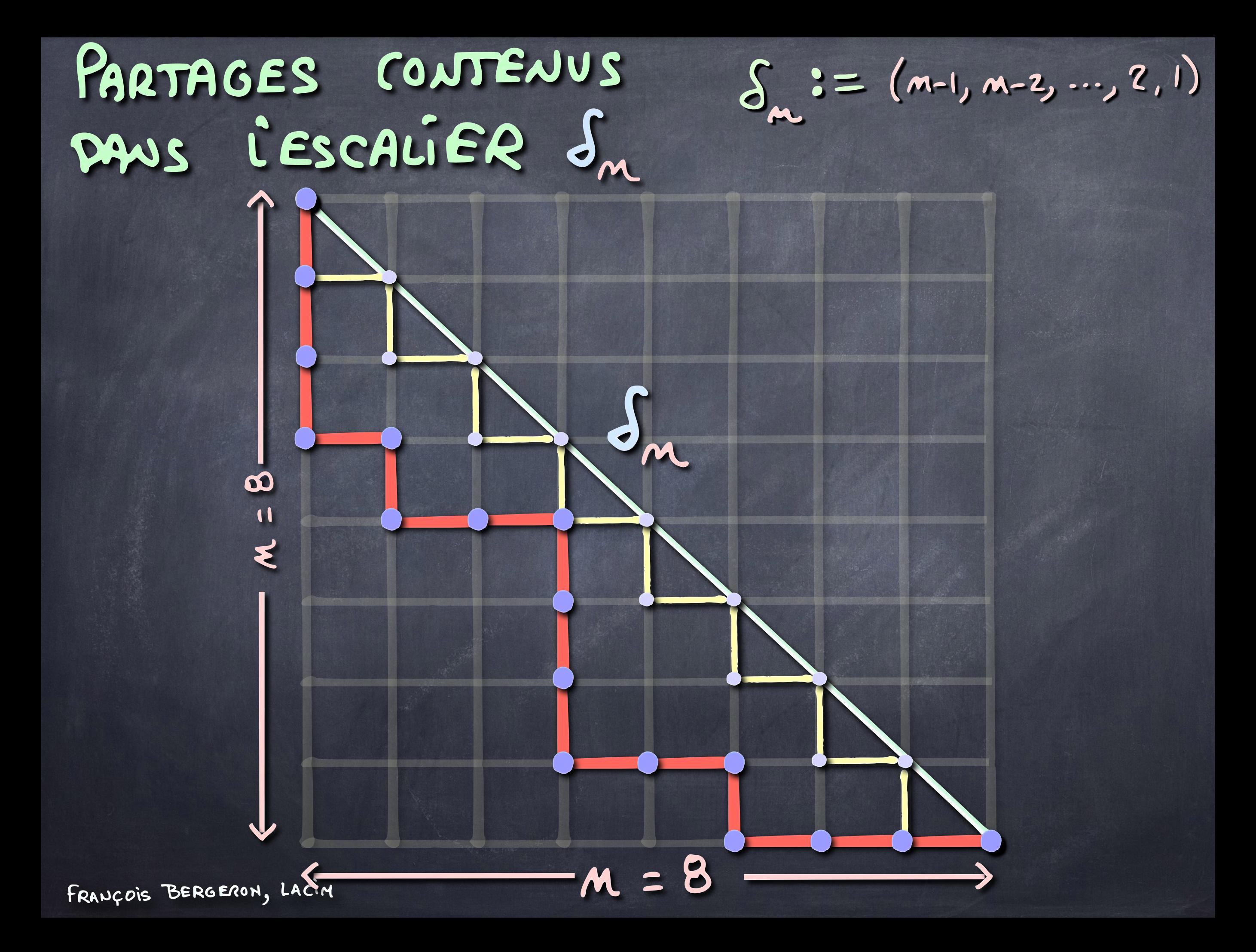

### ENUMERATION SELON L'AIRE

 $C_{m}(\frac{3}{6}) := \sum_{k \in S_{m}} \frac{q^{1/k}}{k!}$ 

#### $1 + q + 2q^2 + 3q^3 + 3q^4 + 3q^5 + q^6$

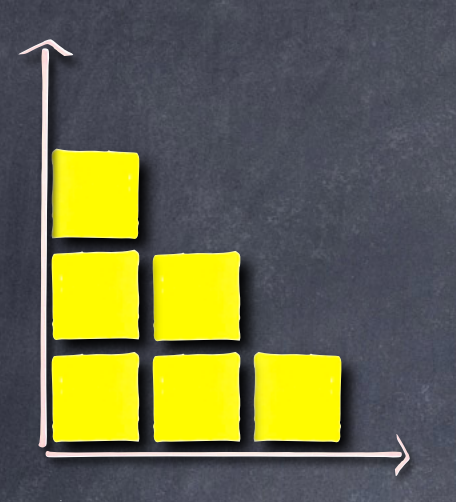

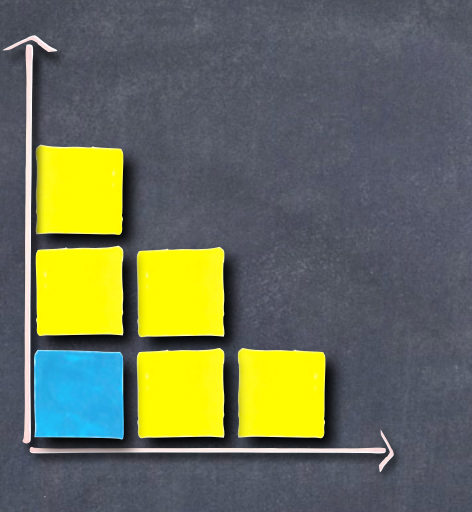

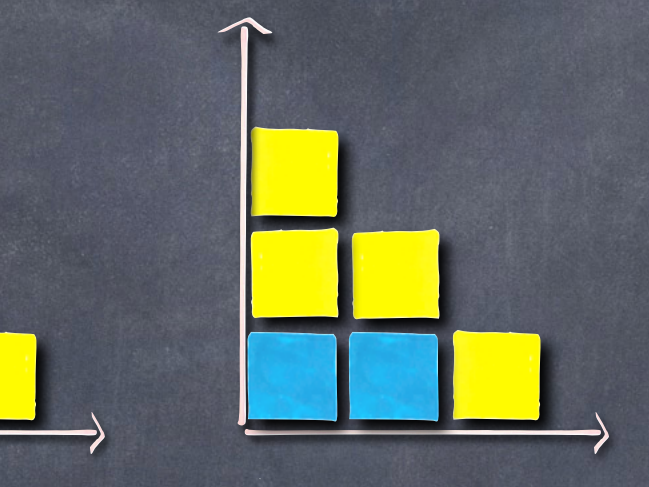

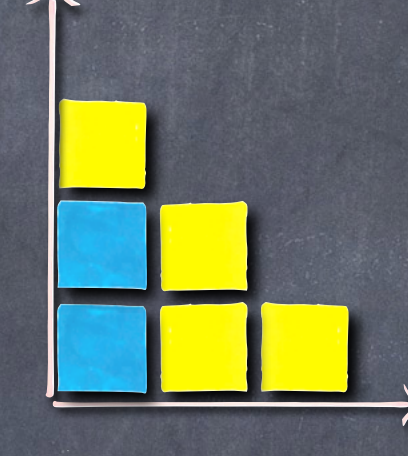

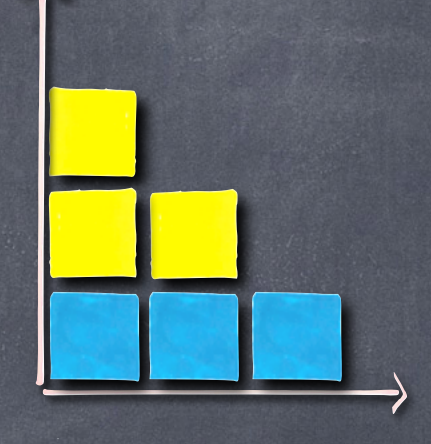

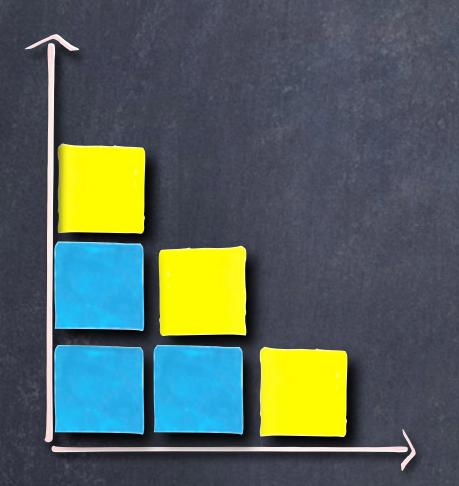

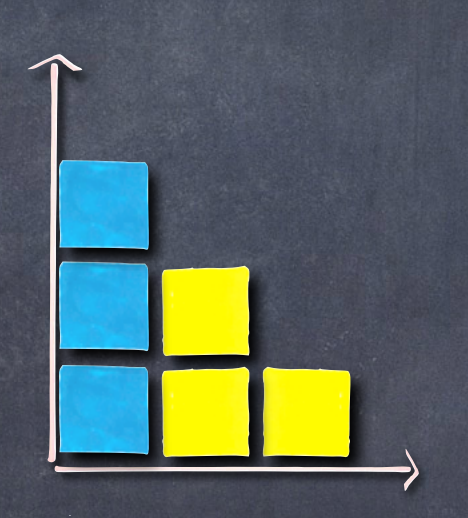

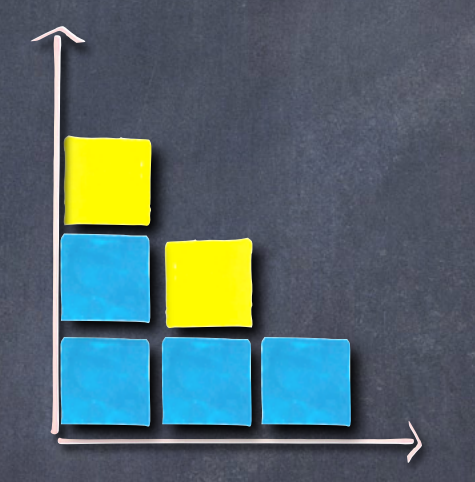

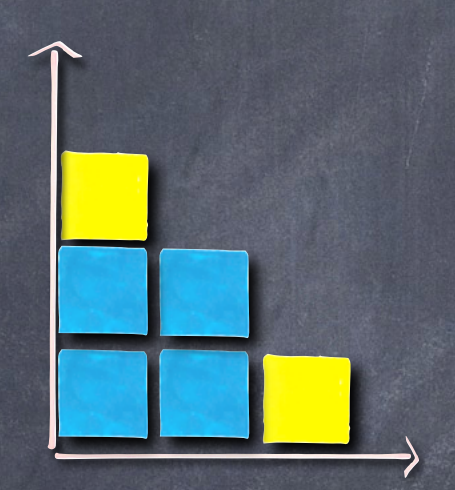

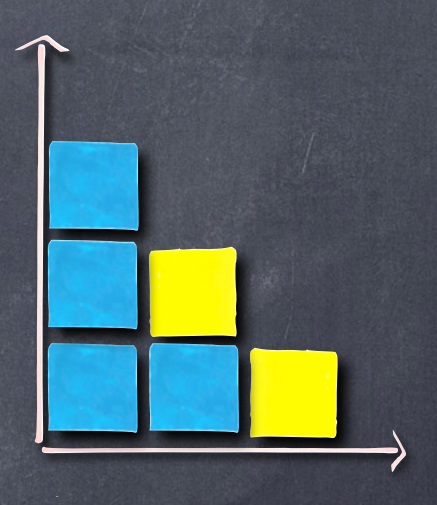

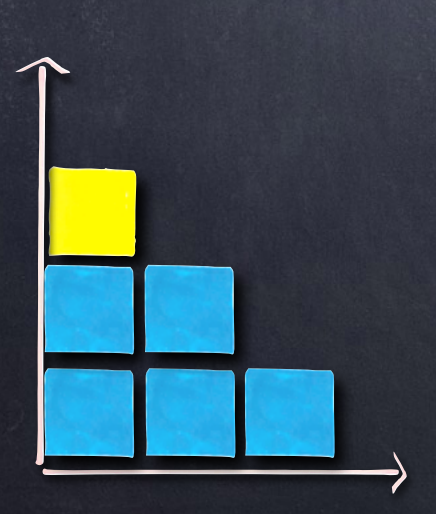

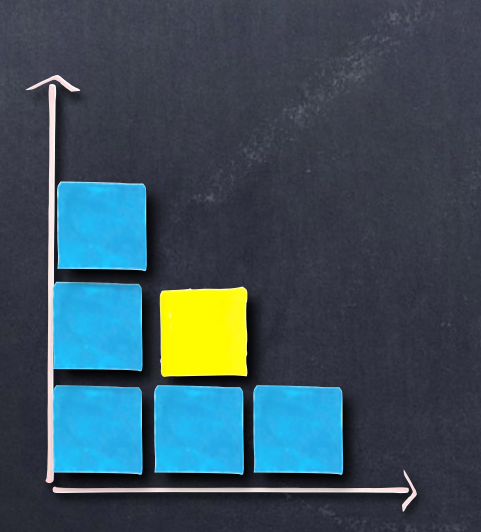

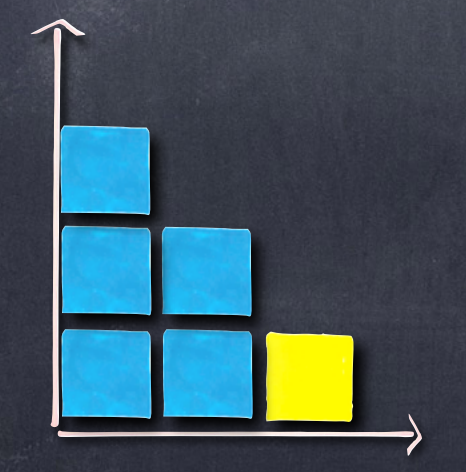

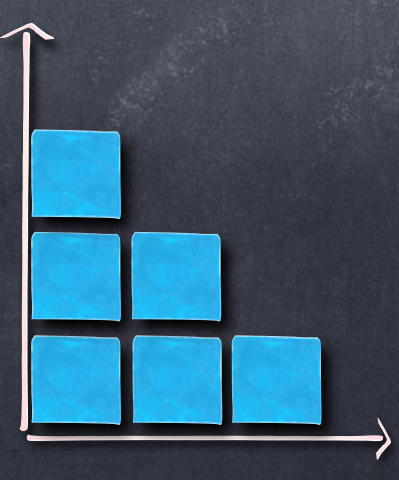

Cambridge Studies in Advanced Mathematics 62

#### **Enumerative** Combinatorics Volume 2

#### RICHARD P. STA

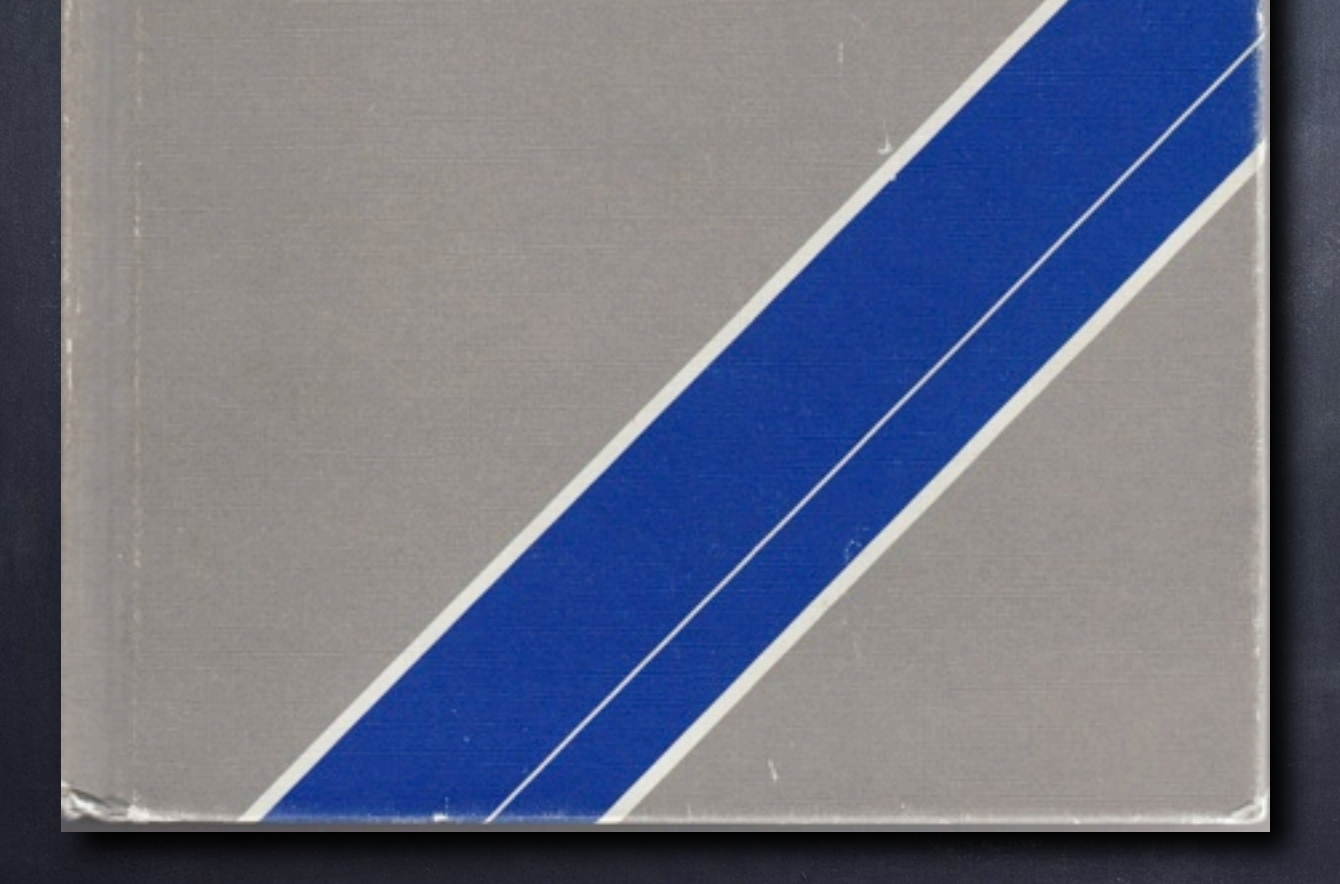

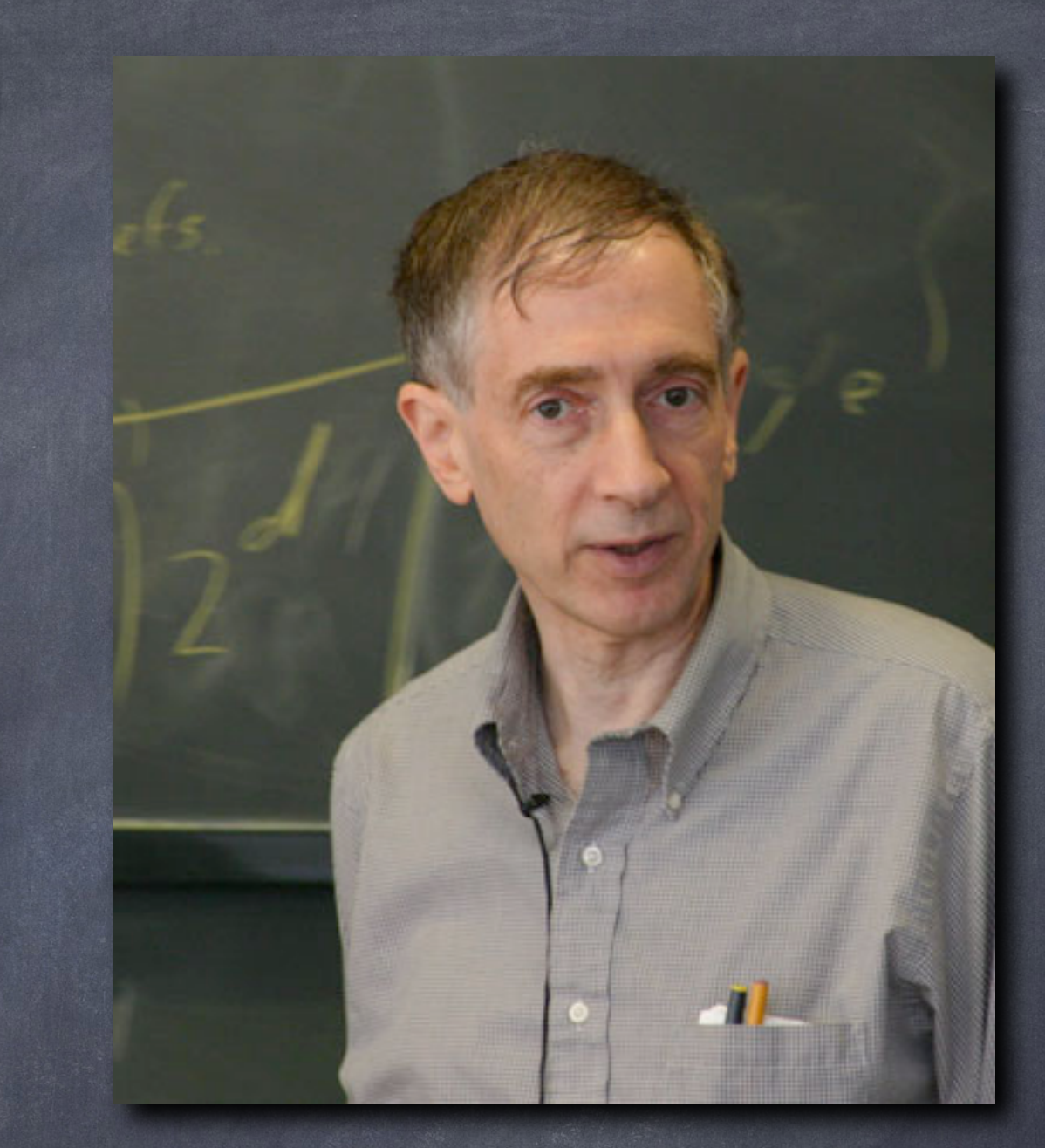

# RICHARD P. STANLEY

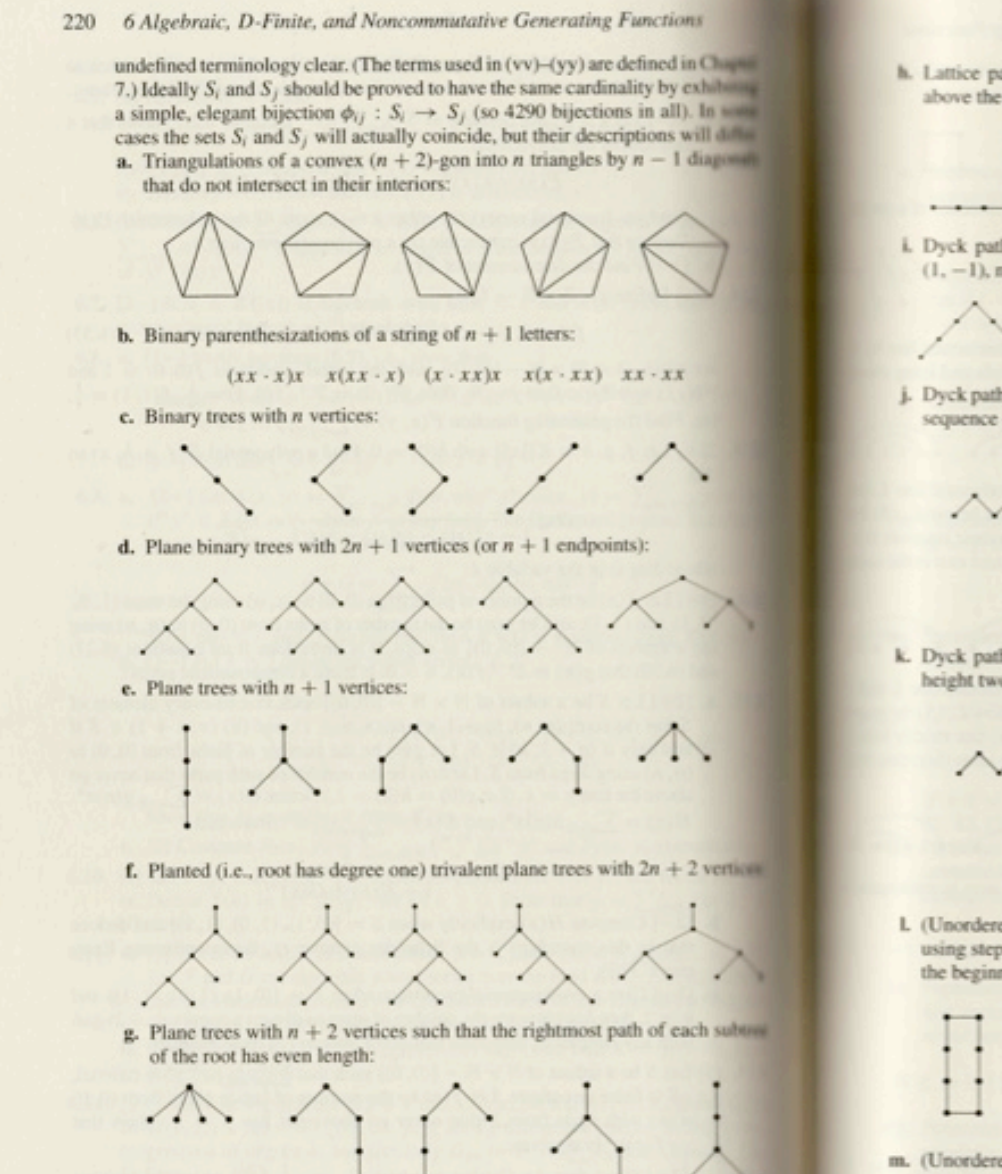

h. Lattice paths from  $(0, 0)$  to  $(n, n)$  with steps  $(0, 1)$  or  $(1, 0)$ , never rising above the line  $y = x$ :

221

Exercises

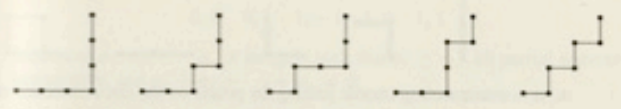

i. Dyck paths from  $(0, 0)$  to  $(2n, 0)$ , i.e., lattice paths with steps  $(1, 1)$  and  $(1, -1)$ , never falling below the x-axis:

AMMMM

j. Dyck paths (as defined in (i)) from (0, 0) to  $(2n + 2, 0)$  such that any maximal sequence of consecutive steps  $(1, -1)$  ending on the x-axis has odd length:

MANIN  $\wedge\wedge\wedge$ 

k. Dyck paths (as defined in (i)) from  $(0, 0)$  to  $(2n + 2, 0)$  with no peaks at height two

 $MN\vee\vee\vee$ 

L (Unordered) pairs of lattice paths with  $n + 1$  steps each, starting at (0, 0), using steps (1, 0) or (0, 1), ending at the same point, and only intersecting at the beginning and end:

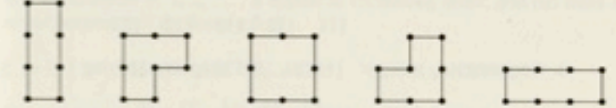

m. (Unordered) pairs of lattice paths with  $n-1$  steps each, starting at (0, 0), using steps  $(1, 0)$  or  $(0, 1)$ , ending at the same point, such that one path never

 $\sum n > 0$   $\int$   $\cdots$ 19. [1]-[3+] Show that the dialon numbers  $C_n = \frac{1}{n+1} {2n \choose n}$  count the number of elements of the 60 sets  $S_i$ , (a)  $\leq i \leq$  (nnn), given below. We illustrate the elements of each  $S_i$  for  $n = 3$ , hoping that these illustrations will make any

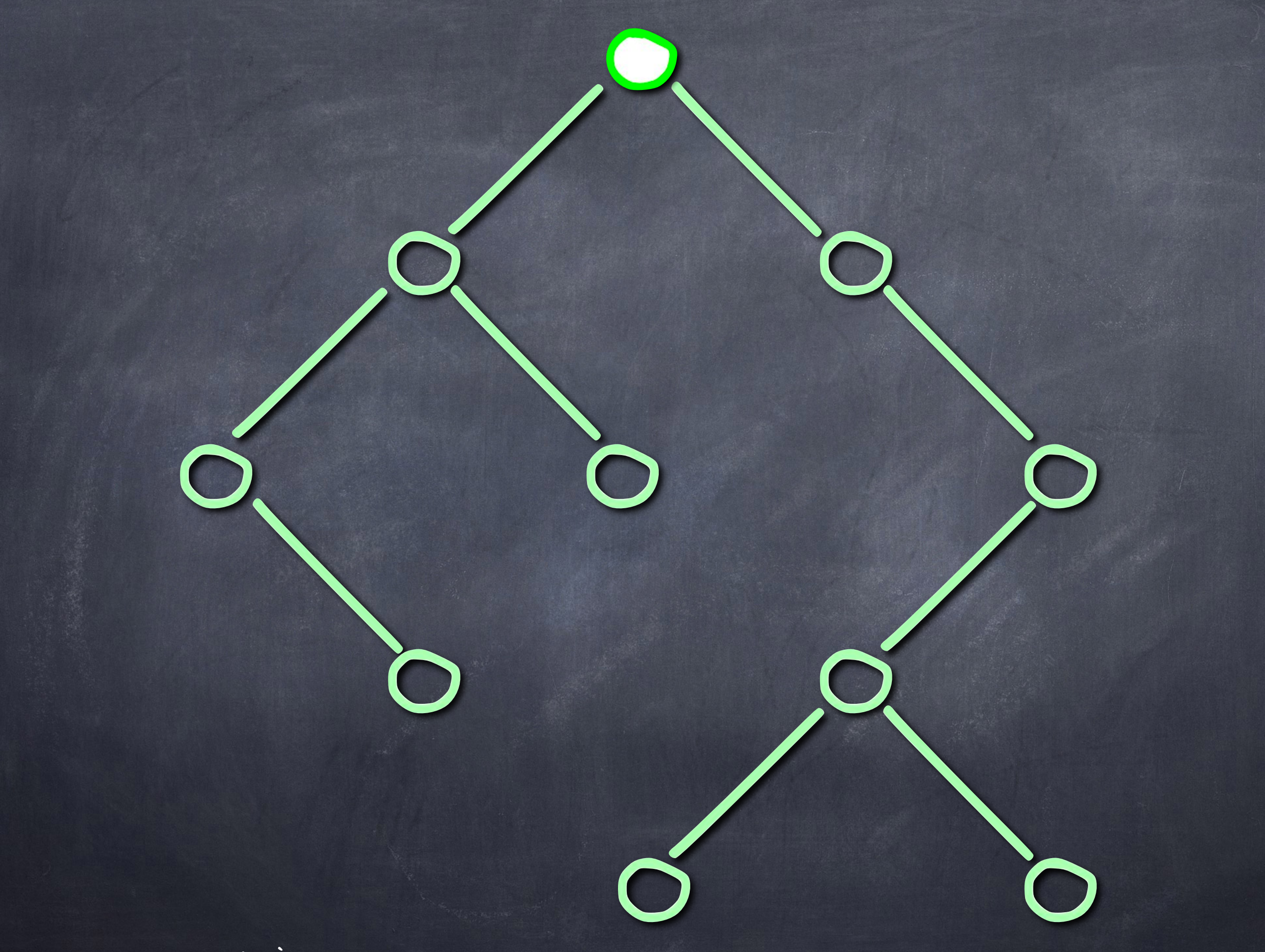

## NOMBRES DE<br>FUB-CATALAN DE

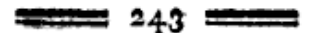

#### SOLVTIO QVAESTIONIS, QVOT MODIS POLYGONVM n LATERVM IN POLYGONA m LATERVM, PER DIAGONALES RESOLVI QVEAT.

Auctore NICOLAO FVSS.

Conuentui exhib. die 9 Sept. 1793.

#### §. 1.

In litteris a Clariffimo Pfaff Helmftadio die 15<sup>mo</sup> menfis proxime fuperioris ad me datis, quibus acutifimus ifte Geometra plura infignia inuenta, integrationem potiffimum formularum differentialium irrationalium fpectantia, beneuele mecum communicare voluit, mentio quoque fit Problematis: quot modis ngonum in mgona per diagonales refolvere liceat? cuius folutionem generalem fe confecutum fignificabat Cl. Pfaff, quaerendo ex me, num mihi, praeter cafum  $m = 3$ , folutio aliqua huius quaeftionis innotuerit. Cum igitur, praeter hunc cafum memoratum, olim a Segnero in Tomo VII. nouorum Commentariorum tradatum, nulla mihi innotuerit folutio huius Problematis maxime curiofi, abftinere non potai, quominus ipfe, quomodo inueftigatio ifta in genere fufcipienda fit, tentarem. Methodum a me adhibitam, conatuumque meorum fucceffus hic exhibere conflitui....

 $\mathbf{u}_{h}$ ,  $\sim$ 

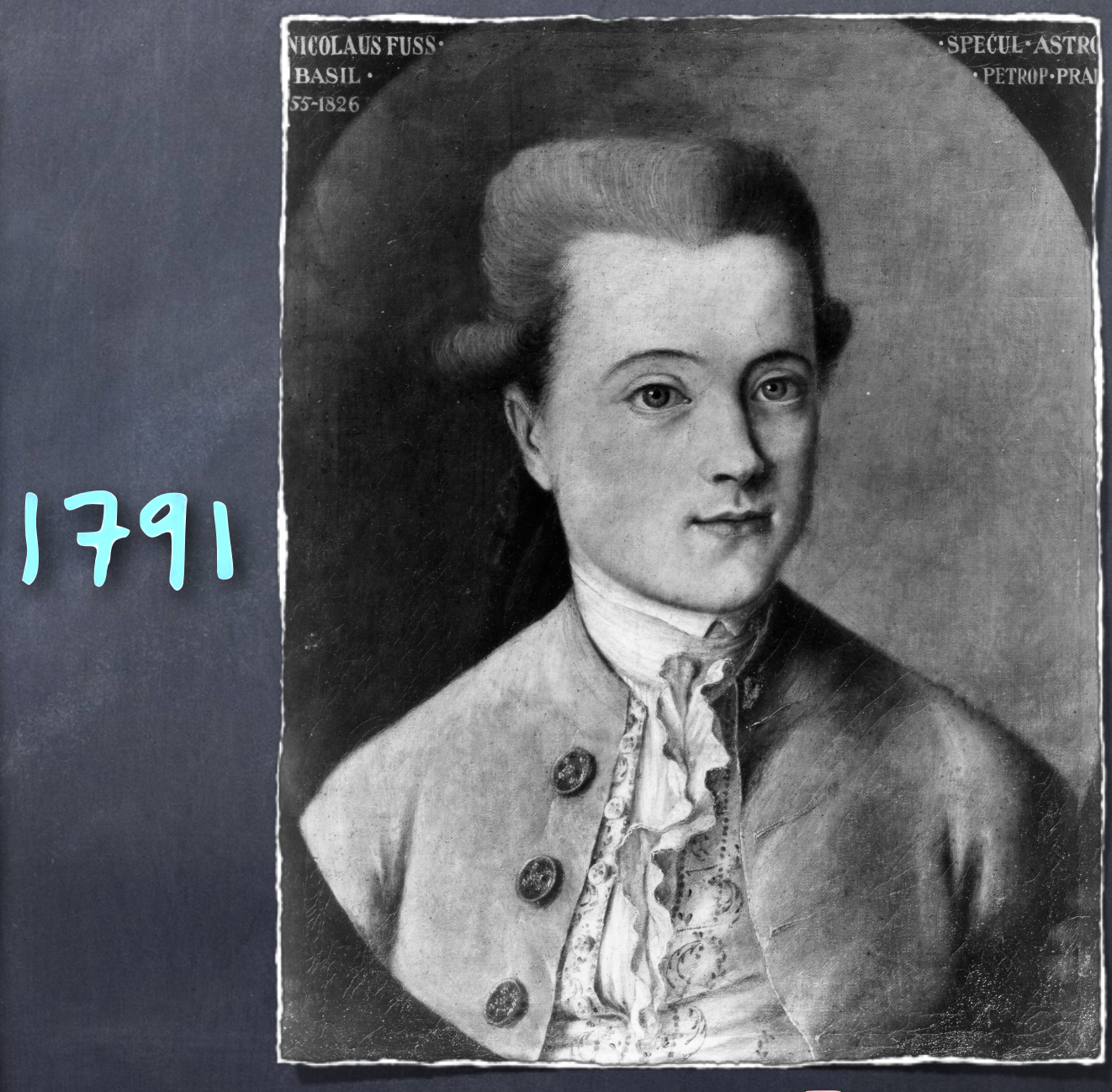

NicoLAUS FUSS  $(1755 - 1826)$ 

### NOMBRES DE  $Fug-CATALAW$

## 1 2 5 19 42 132 ...  $\overline{\mathbf{H}}$ 1 4 22 140 969 7084...

m

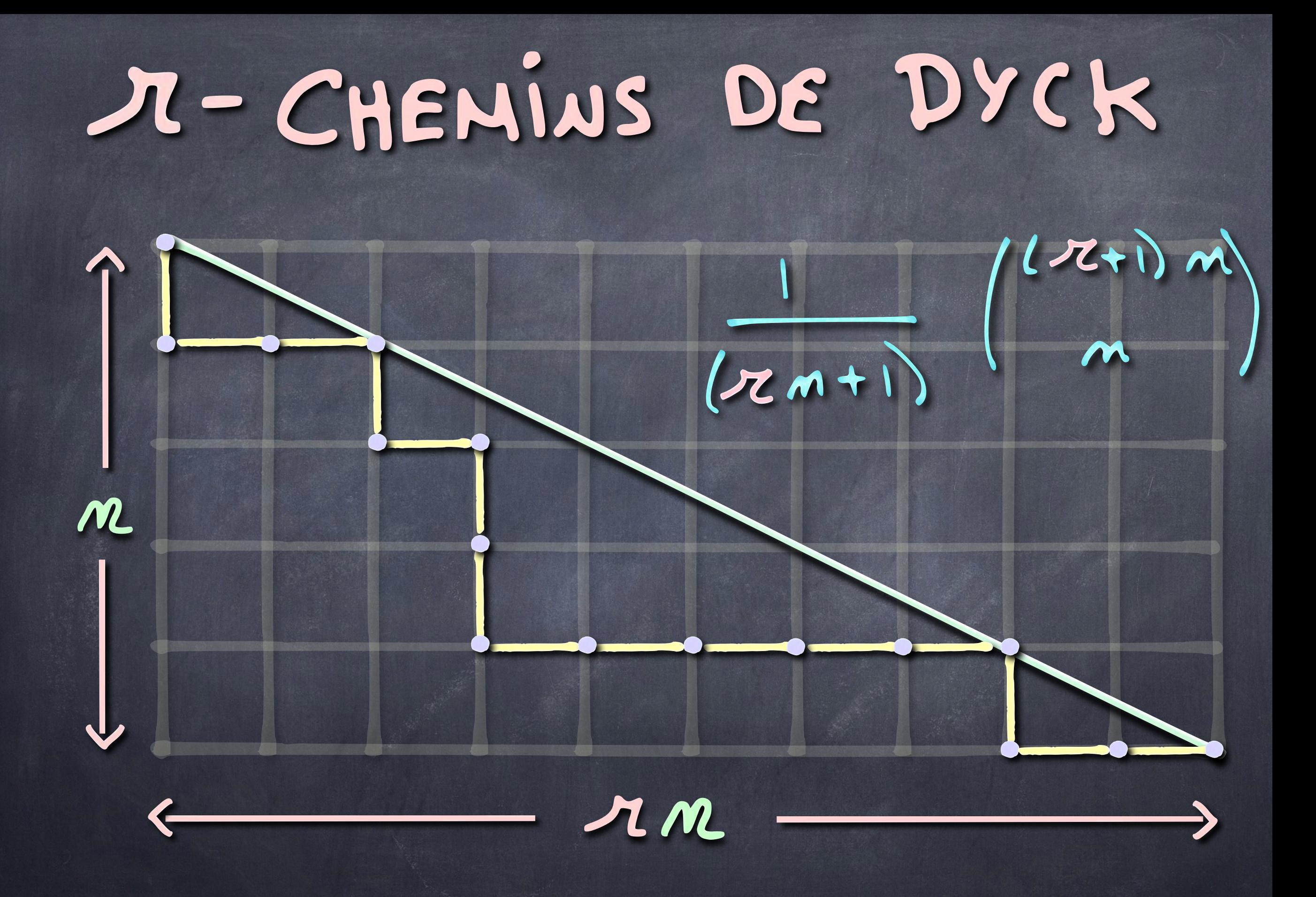

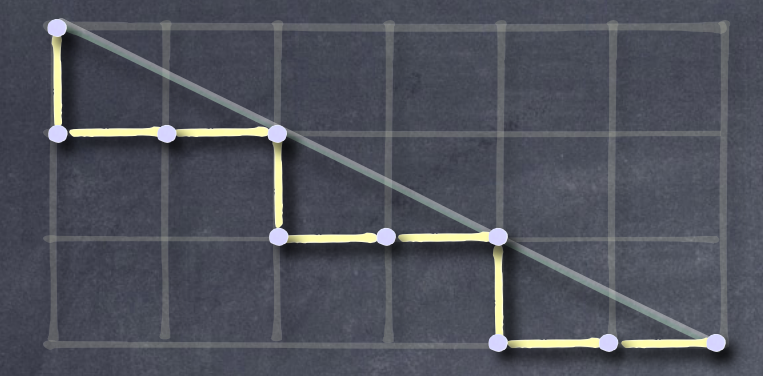

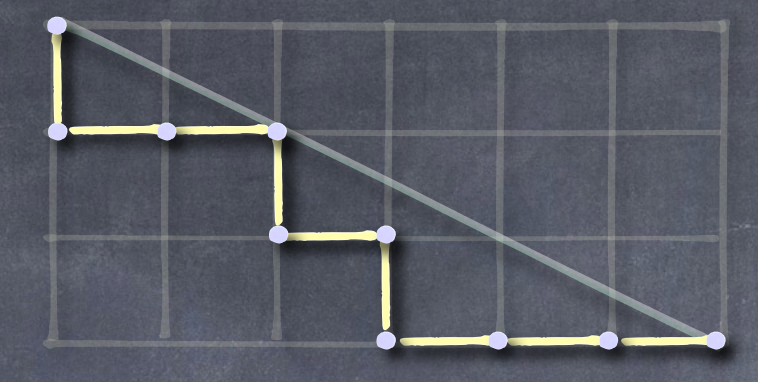

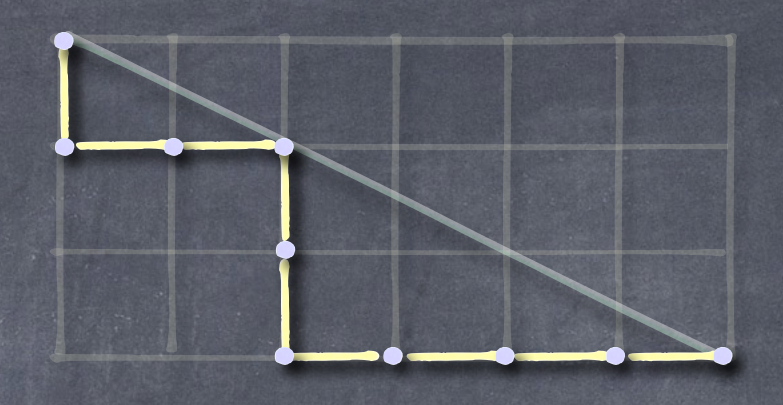

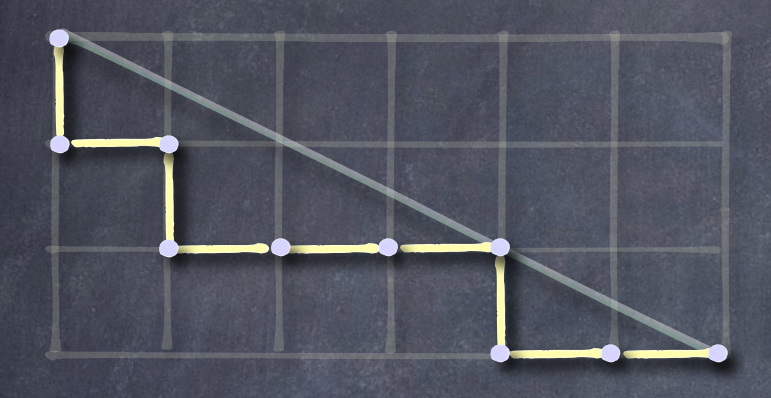

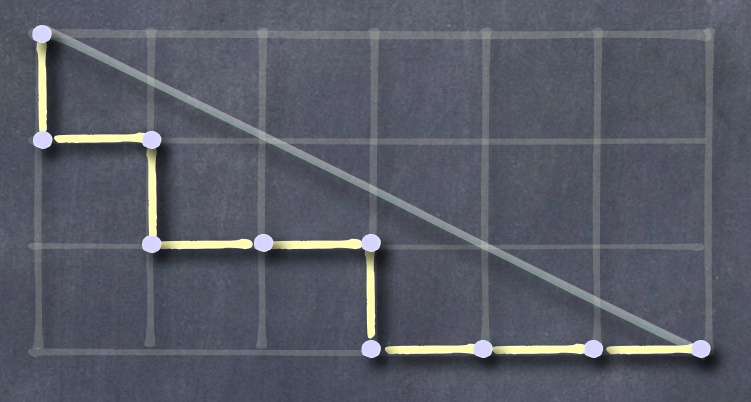

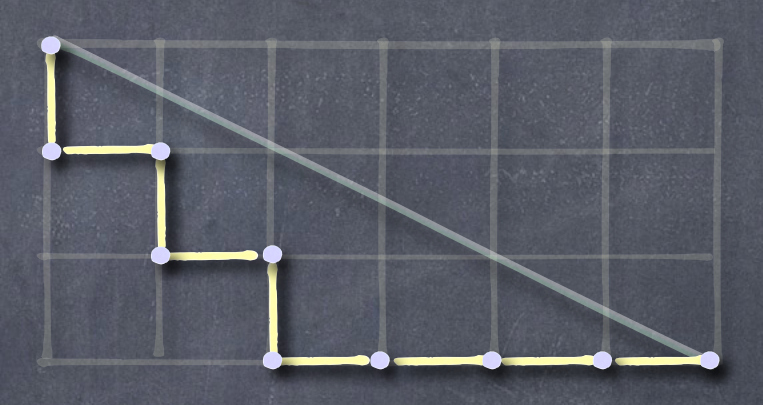

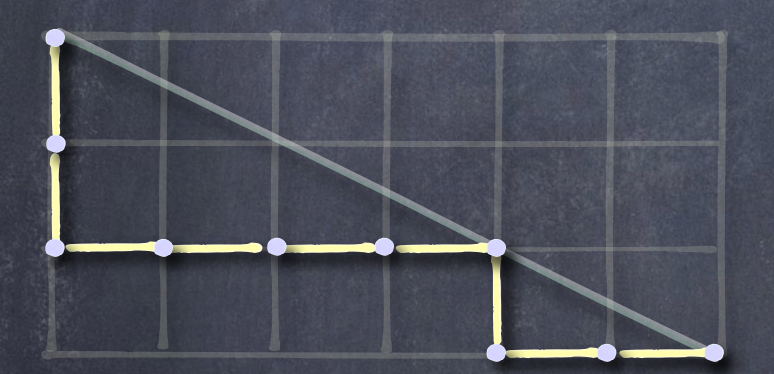

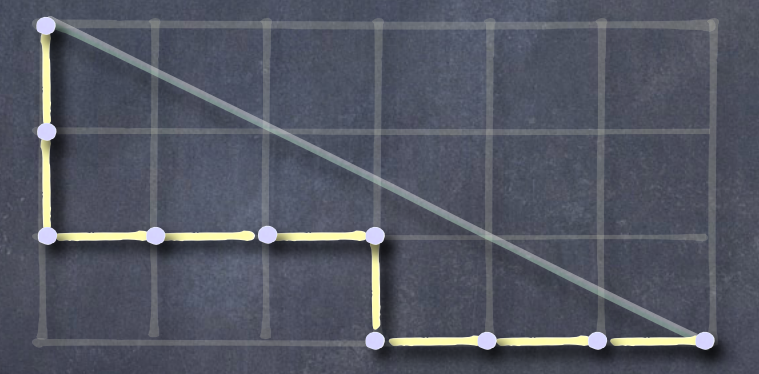

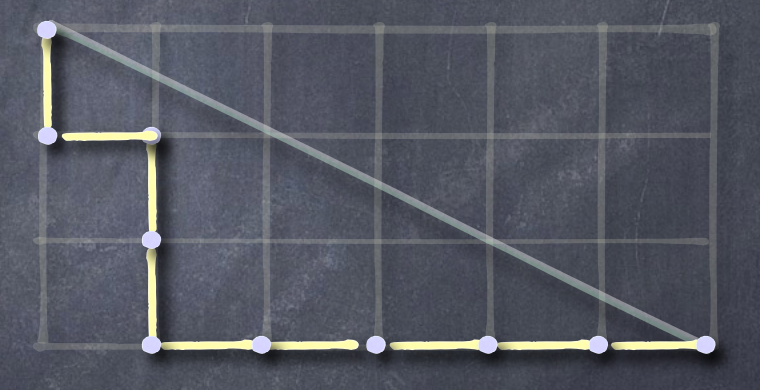

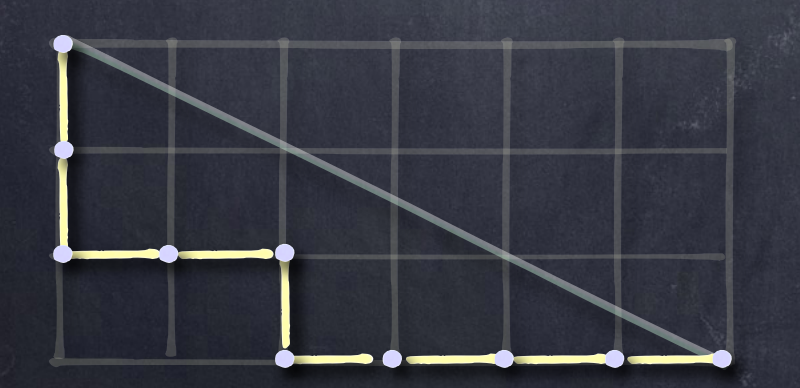

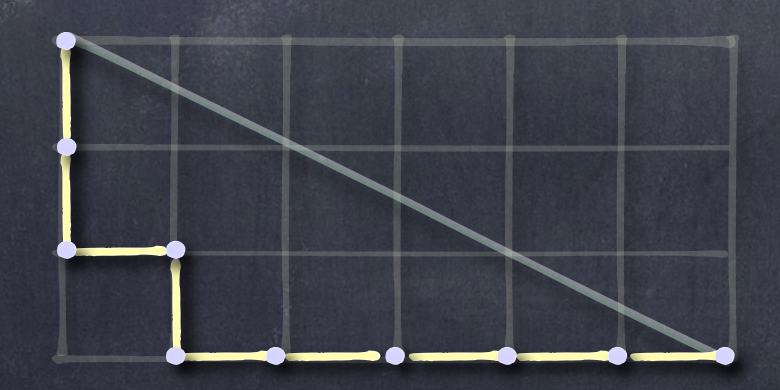

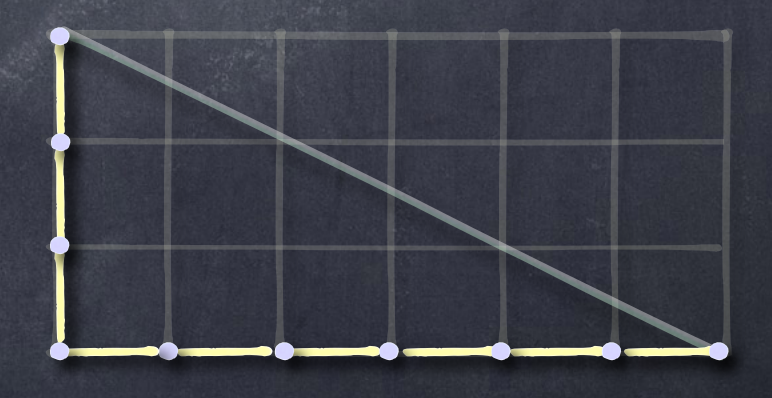

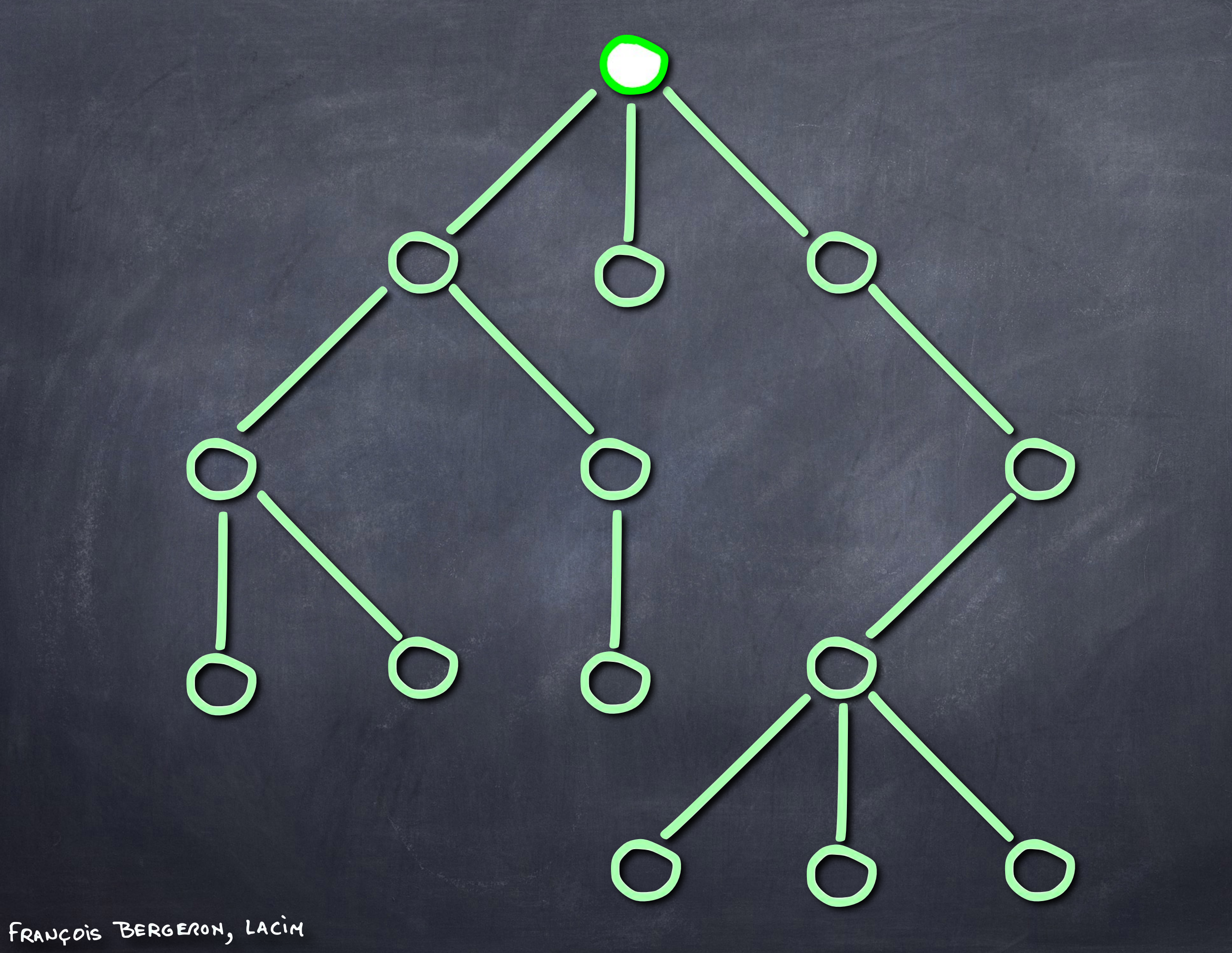

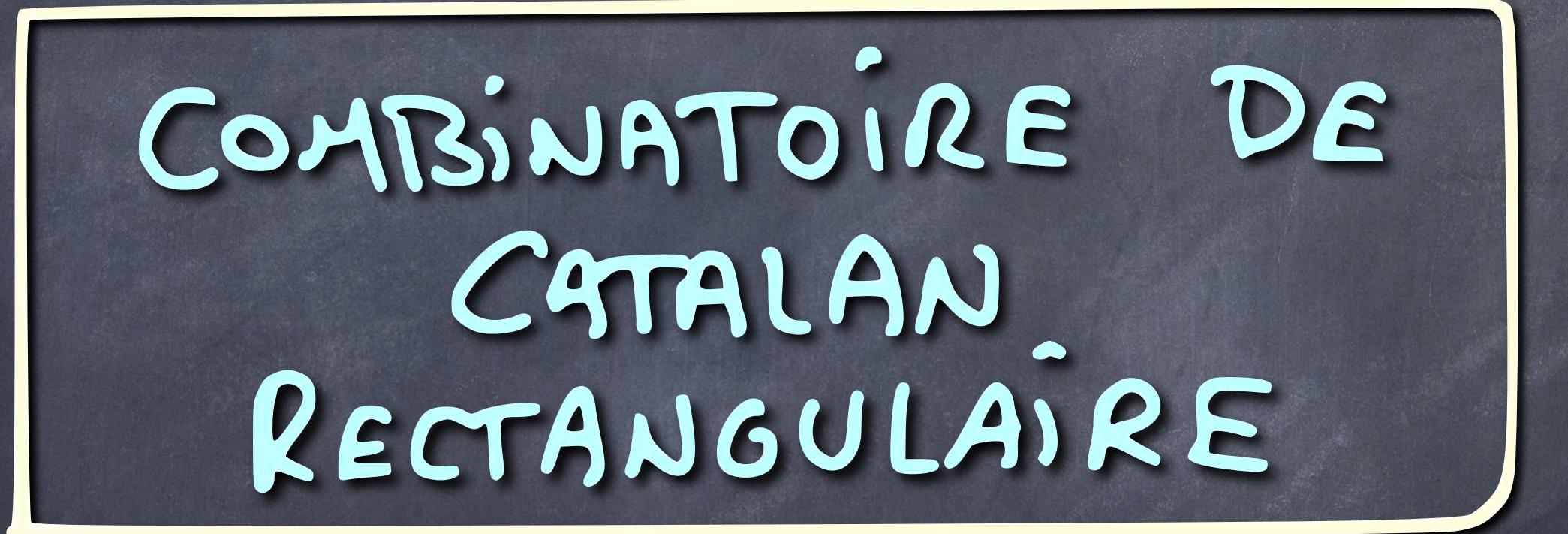

(M, M)-CHEMWS DE DYCK

 $m = d d$  $S_{\mathcal{M},\mathfrak{M}}$  $M = 5d$  $215$ COPREMIERS

#### $m = 1$

#### $S_{m,n}:=\pi,\pi_{2}\cdots\pi_{m}$  $(m,m)$ -ESCALIER  $Z_{b} := |M(m-b)/m|$

#### LE DEBUT DE  $U$ CONSINATOVE DE CATALAN RECTANGULAIRE

רי

DERIVATION OF A NEW FORMULA FOR THE NUMBER OF MINIMAL LATTICE PATHS FROM (o, o) TO (km, kn) HAVING JUST  $t$  CONTACTS WITH THE LINE  $my=nx$  AND HAVING NO POINTS ABOVE THIS LINE; AND A PROOF OF GROSS-MAN'S FORMULA FOR THE NUMBER OF PATHS WHICH MAY TOUCH BUT DO NOT RISE ABOVE THIS LINE

By M. T. L. BIZLEY, F.I.A., F.S.S., F.I.S.

WHITWORTH(1) deals in Chapter v of Choice and Chance with the problem of finding the number of minimal lattice paths from  $(o, o)$  to  $(k, k)$  which do not cross the line  $y = x$ . By a lattice path is meant a path joining two points with integral coefficients by a line composed of horizontal and vertical steps of unit length. A minimal lattice path from  $(o, o)$  to  $(x, y)$ , say, is a lattice path where the total number of steps is  $(x + y)$ ; in other words, all the steps are onwards. In what follows minimal lattice paths only will be considered, and the words 'minimal lattice' will be omitted.

Although Whitworth deals only with the case where the boundary line (i.e. the line which the path must not cross) is  $y = x$ , the more general case of a boundary  $\alpha y = x$  has been solved provided  $\alpha$  is a positive integer(2), (3). The number of paths from  $(o, o)$  to  $(\alpha l, l)$  which may touch but never rise above

$$
\alpha y = x \text{ is } \frac{1}{l\alpha + 1} {at + l \choose l}.
$$

Grossman(4) announced without proof in 1950 a formula for the number of paths from  $(o, o)$  to  $(km, kn)$  which may touch but never rise above the line  $m y = nx$ , where k is a positive integer and m and n are coprime positive integers; thus (km, kn) is any point having positive integral coefficients. Grossman's formula is  $\Sigma F^{k_1} F^{k_2} \dots / k_1! k_2! \dots$ 

where

$$
F_j = \frac{1}{j(m+n)} \binom{jm+jn}{jm},
$$

the sum extending over all positive integral  $k_i$  such that  $k_i > o$  and  $\Sigma i k_i = k$ . If  $k = 1$  this takes the simple form  $\frac{1}{m+n} {m+n \choose m}$ .

BIZLEY

#### JOURNAL OF THE INSTITUTE OF ACTUARIES

## FORMULE DE BIZLEY

 $\tau_{ad,bd} = \sum_{\mu \vdash d} \frac{1}{\gamma_{\mu}} \frac{\pi}{\gamma_{\mu}} \frac{1}{\kappa \epsilon \mu} \frac{1}{a \kappa}$ PARTS M = 1 d RACTITION OF d  $M = 6d$  $d = M_1 + M_2 + \cdots + M_n$  $16$ COPREMIERS  $\chi_i := \int_{\gamma_i}^{c_i} |z_i|^2 \hat{z}_2^2 \cdots d^2 z_d^2$  $c_i := # \text{ Parts of } r \text{ of } size i$ 

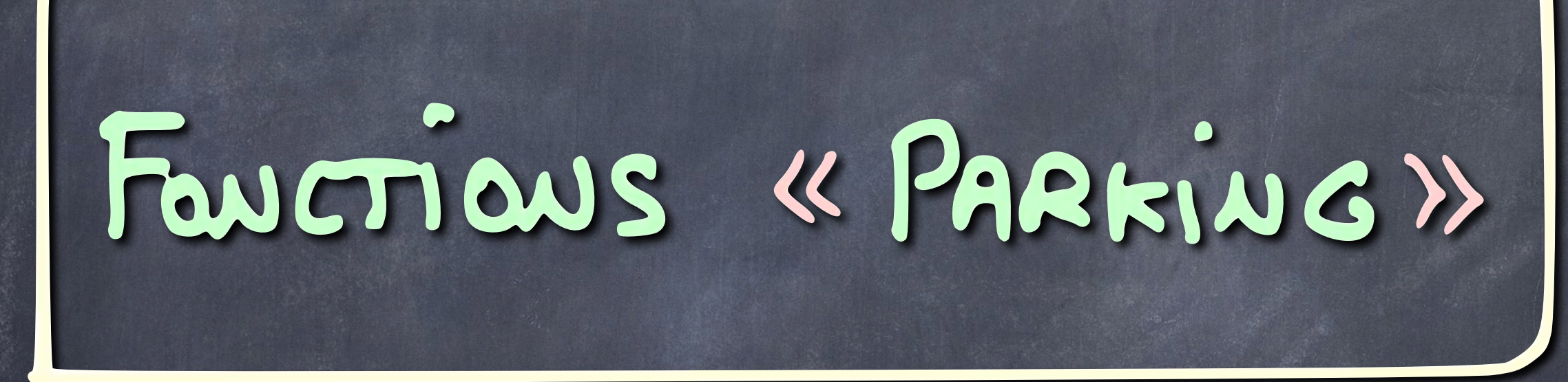

#### LINEAR HASHING

# (M, M) - FOWCTIONS « PARKING »  $m$

 $\boldsymbol{\mathcal{M}}$ 

#### TABLEAUX STANDARDS DE FORME GAUCHE: (Y+IM)/Y

## (M.M)-Fouctions « PARKING »

**#** PARK  $_{m,m} = (m+1)$  (m-1)

 $PgCD(M, M) = 1$ 

# PARK  $m, m = m^{(n-1)}$ 

## A LA BIZLEY-GROSSMAN

# $20 + PARE_{d.3d5(d6)} =$  $75$  (ja)  $\frac{36-1}{2}$  (jb)

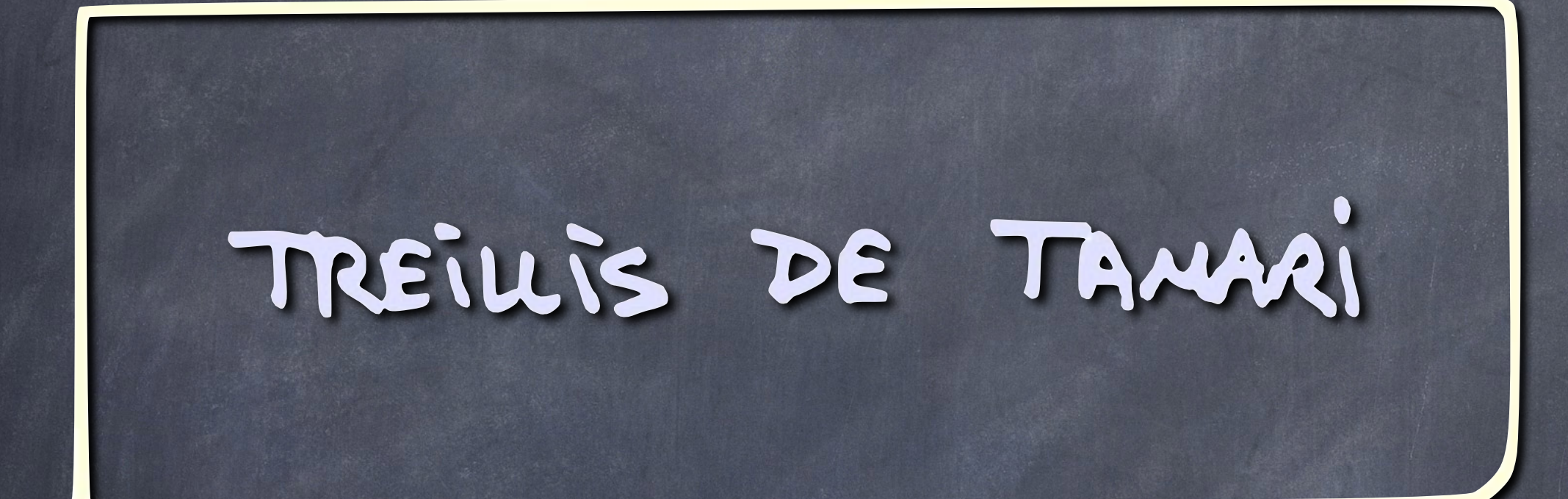

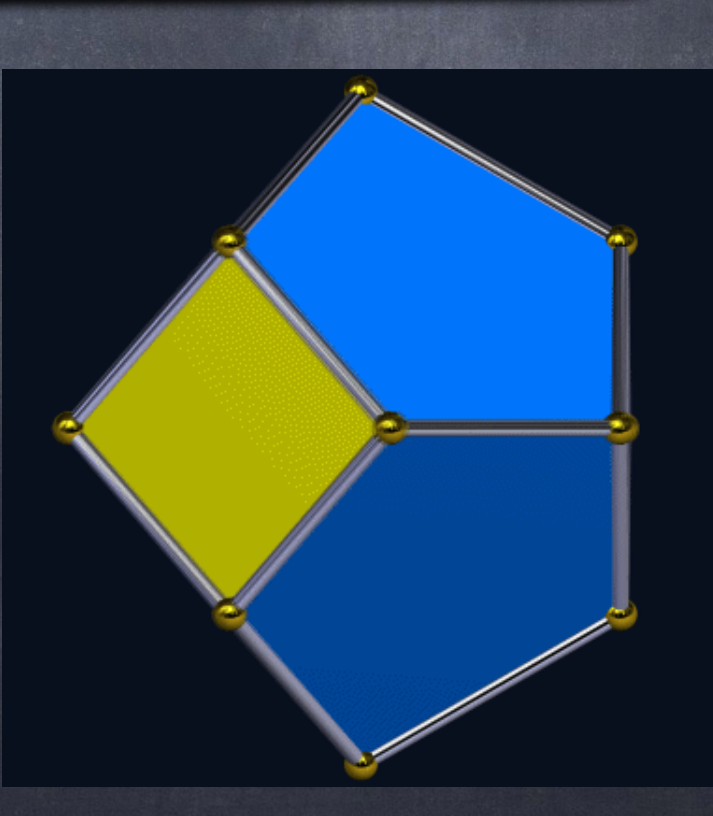

## ROTATIONS À DROITE

FRANÇOIS BERGERON, LACIM

EA,

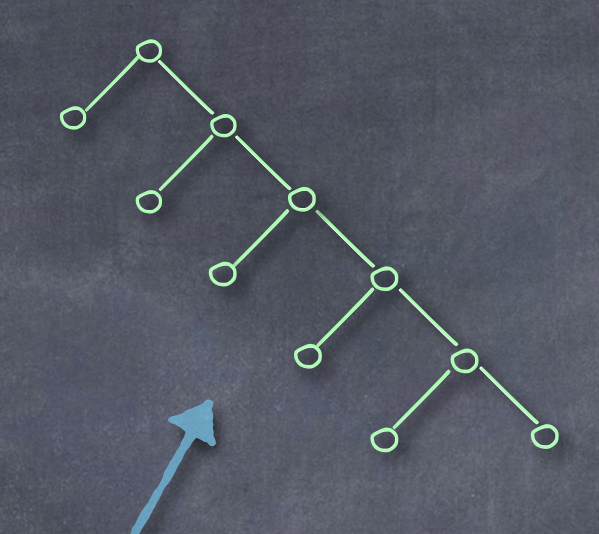

 $\overline{\mathsf{C}}$ 

Ö

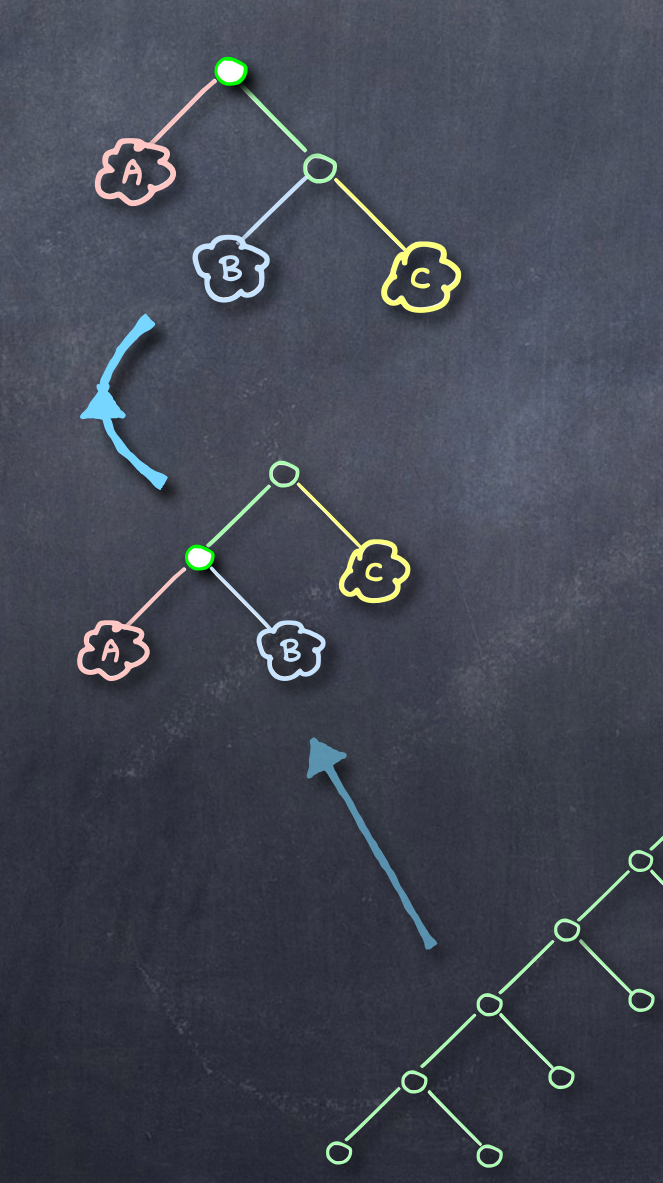

### ROTATIONS À DROITE

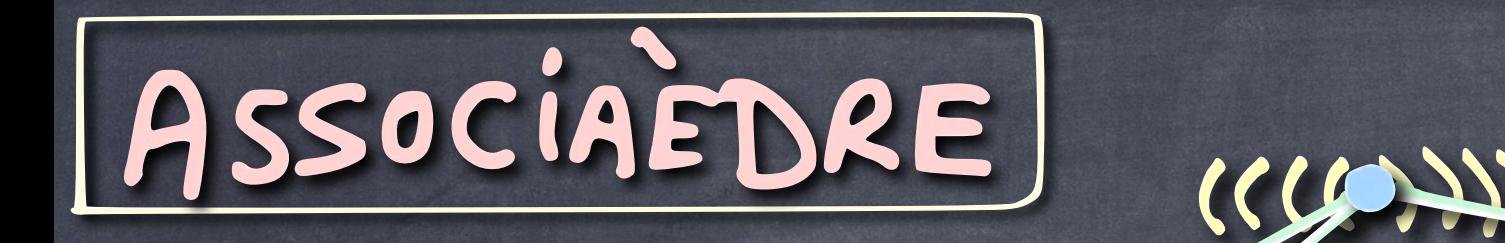

 $\bigcup$ 

 $\overline{C}$ 

TOUSE  $(3(3(3($ 

 $($ )

 $(1)$ 

#### RELATION DE<br>COUVERTURE TAMARI

### RELATION DE TAMARI

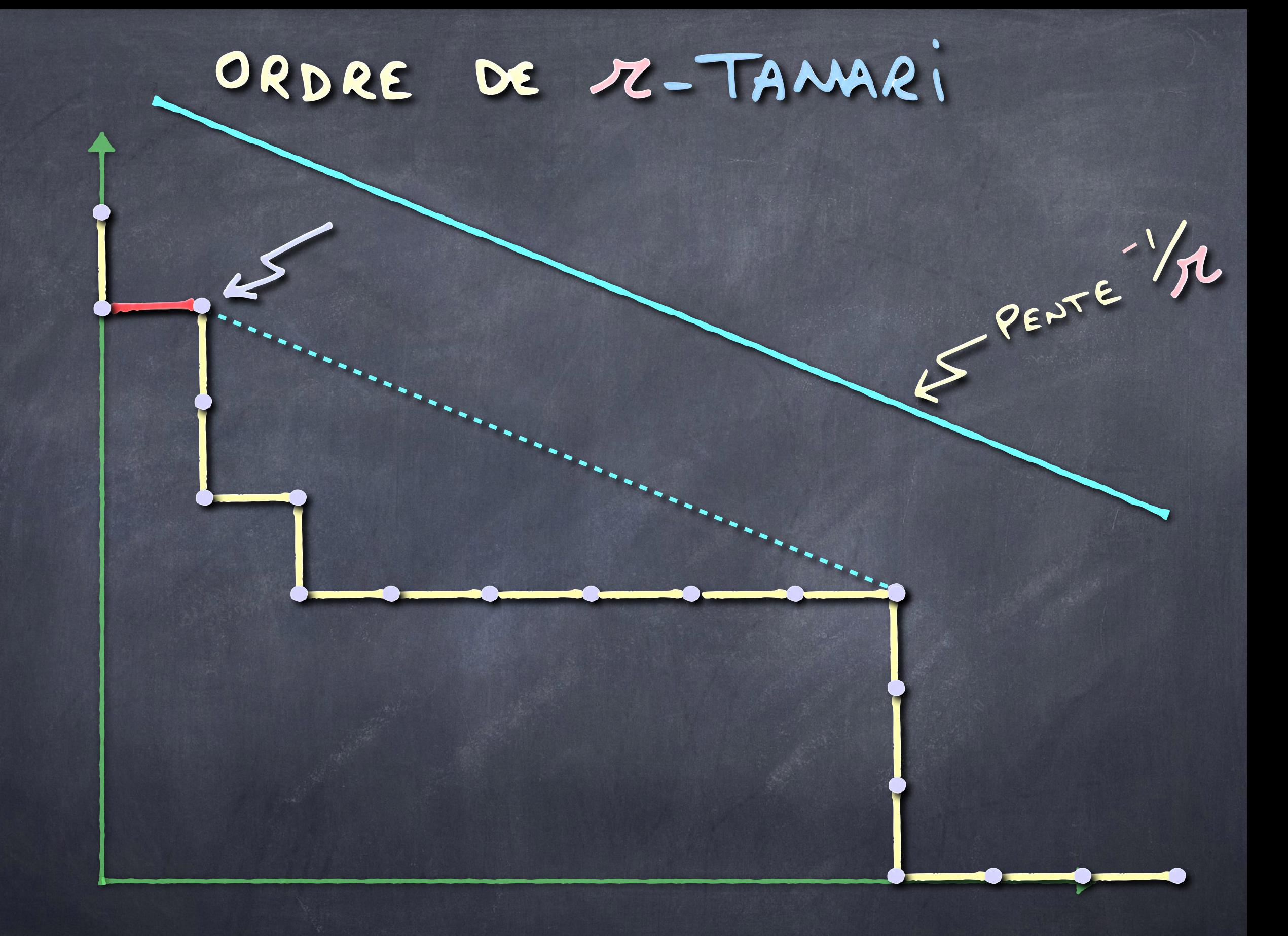

# 2-TAMAR)

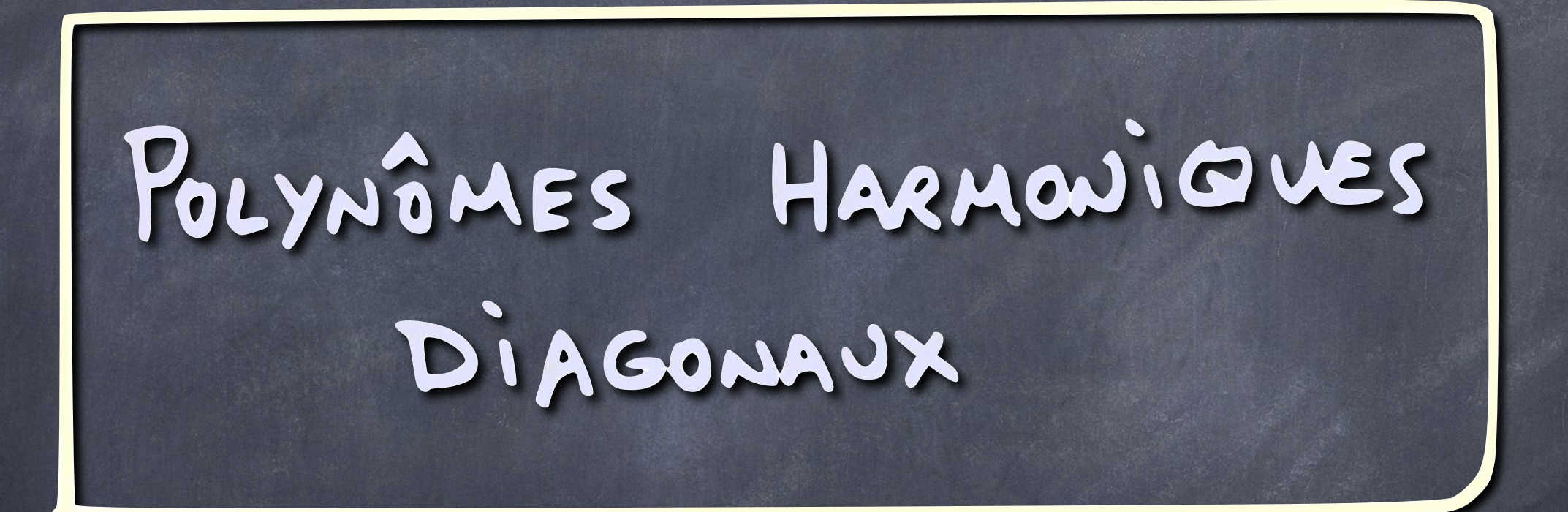

# POLYNÔMES HARMONIGUES  $Q_i = \{ g(x) | f(\partial x) g(x) = 0, f(\partial z) \}$ Pour Tour af sig asignaliste Rein

## ALTERNANTS

 $A_m := \{ g(x) \in S_m | g(x\sigma) = t^{1} \}^{(n(\sigma))}$ <br>Pour Tour of  $S_m \}$ 

CAS  $\ell = 1$ 

## $\Phi_2 = \mathbb{Q}[\partial x^\alpha \Delta_3] \propto \epsilon N^3]$  $\Delta_3 = (x_1 - x_2)(x_1 - x_3)(x_2 - x_3)$  $\mathbf{C}_3 = \mathbf{Q} \{ \Delta_3, \delta x, \Delta_3, \delta x, \Delta_3, \}$  $dx_1^2\Delta_3$ ,  $dx_1dx_2\Delta_3$ ,  $1$

CAS L=1

dim  $(30) = m$ 

dim  $\langle A_n \rangle = 1$ 

 $CAS$   $l = 2$ 

dim  $(B_n) = (n+1)^{n-1}$ 

# dim ( $A_m$ ) =  $\frac{1}{m+1}$  ( $2m$ )

CAS L=3

dim  $(8)_{m} = 2^{m} (m+1)^{m-2}$ 

# dim (An) =  $\frac{2}{m(m+1)}$  (  $\frac{4m+1}{m-1}$ )

#### QUESTION ALGEBRIQUE OUVERTE

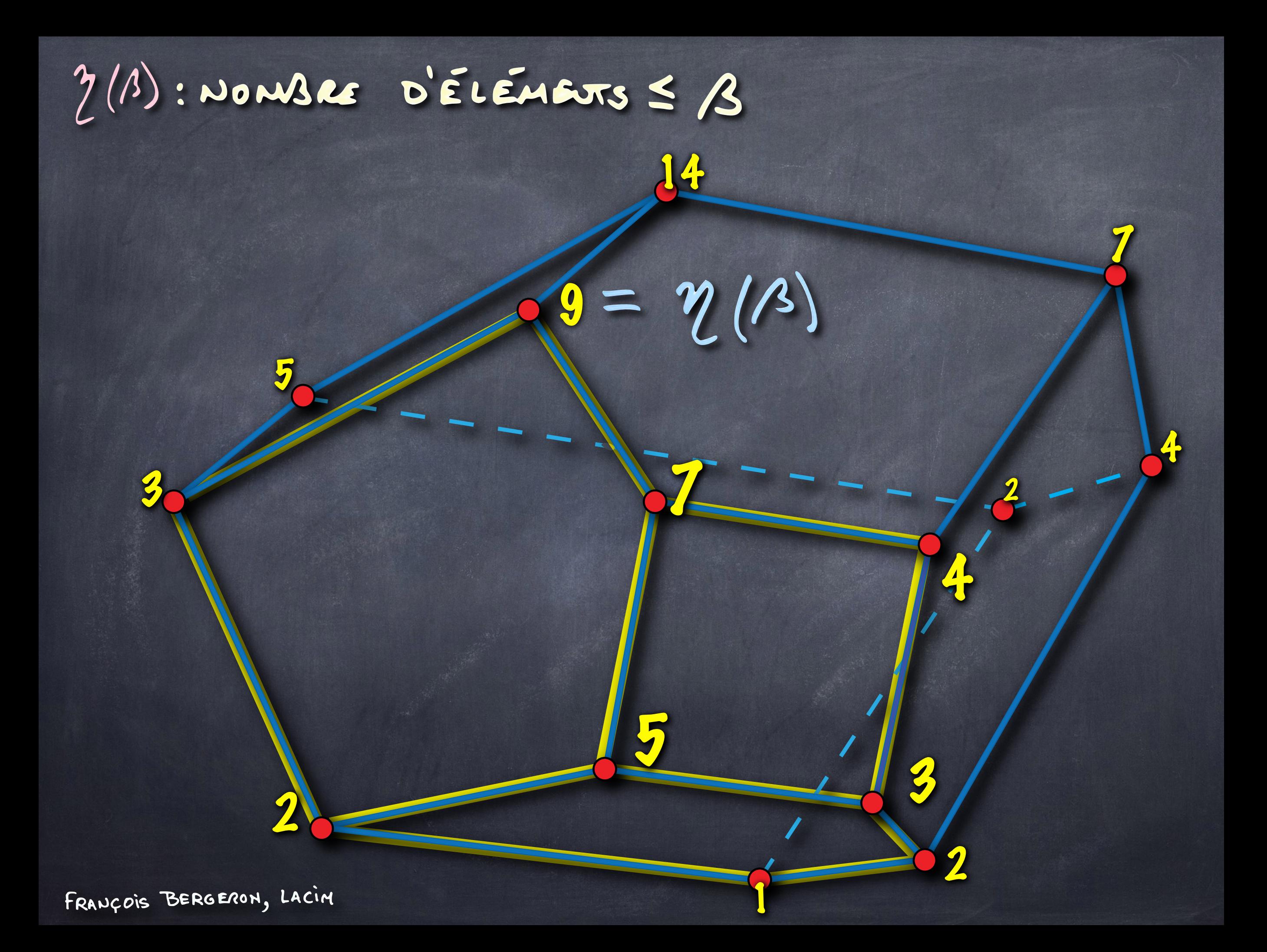

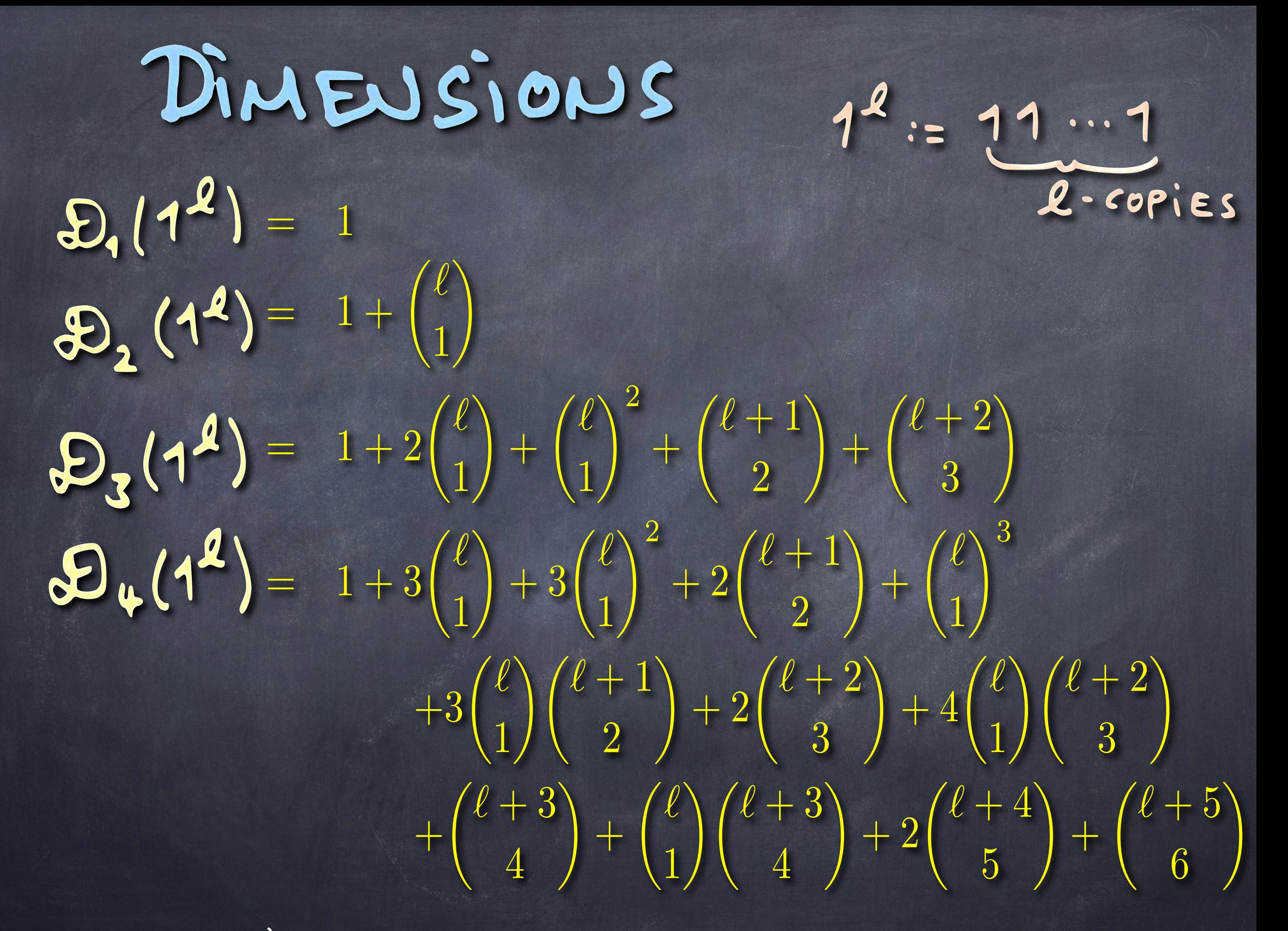

## DIMENSIONS HLTERNANTS

 $R_{1}(1^{2})_{-1}$  $A(1^2) = 1 + {1 \choose 1}$  $r_3(1^2) = 1+2\binom{\ell-1}{1} + \binom{\ell-1}{1} + \binom{\ell+1}{3}$  $\left( \frac{1}{2} \left( 1^2 \right) = 1 + 3 \binom{\ell - 1}{1} + 3 \binom{\ell - 1}{1}^2 + \binom{\ell - 1}{1}^3 + 2 \binom{\ell + 1}{3} \right)$  $\left( \begin{array}{c} \ell-1 \ 1 \end{array} \right) \left( \begin{array}{c} \ell+1 \ 3 \end{array} \right) + \left( \begin{array}{c} \ell-1 \ 1 \end{array} \right) \left( \begin{array}{c} \ell+2 \ 4 \end{array} \right) + \left( \begin{array}{c} \ell+4 \ 6 \end{array} \right)$ 

OVERSIONS RECTANGULAIRES O THÉORIE DES NOEUDS O COMBINATOIRE ALCEBRIQUE · PHYSIQUE THÉORIQUE O GÉOMÉTRIE AIGÉRRIQUE O THEORIE DES FONCTIONS SYMETRIQUES

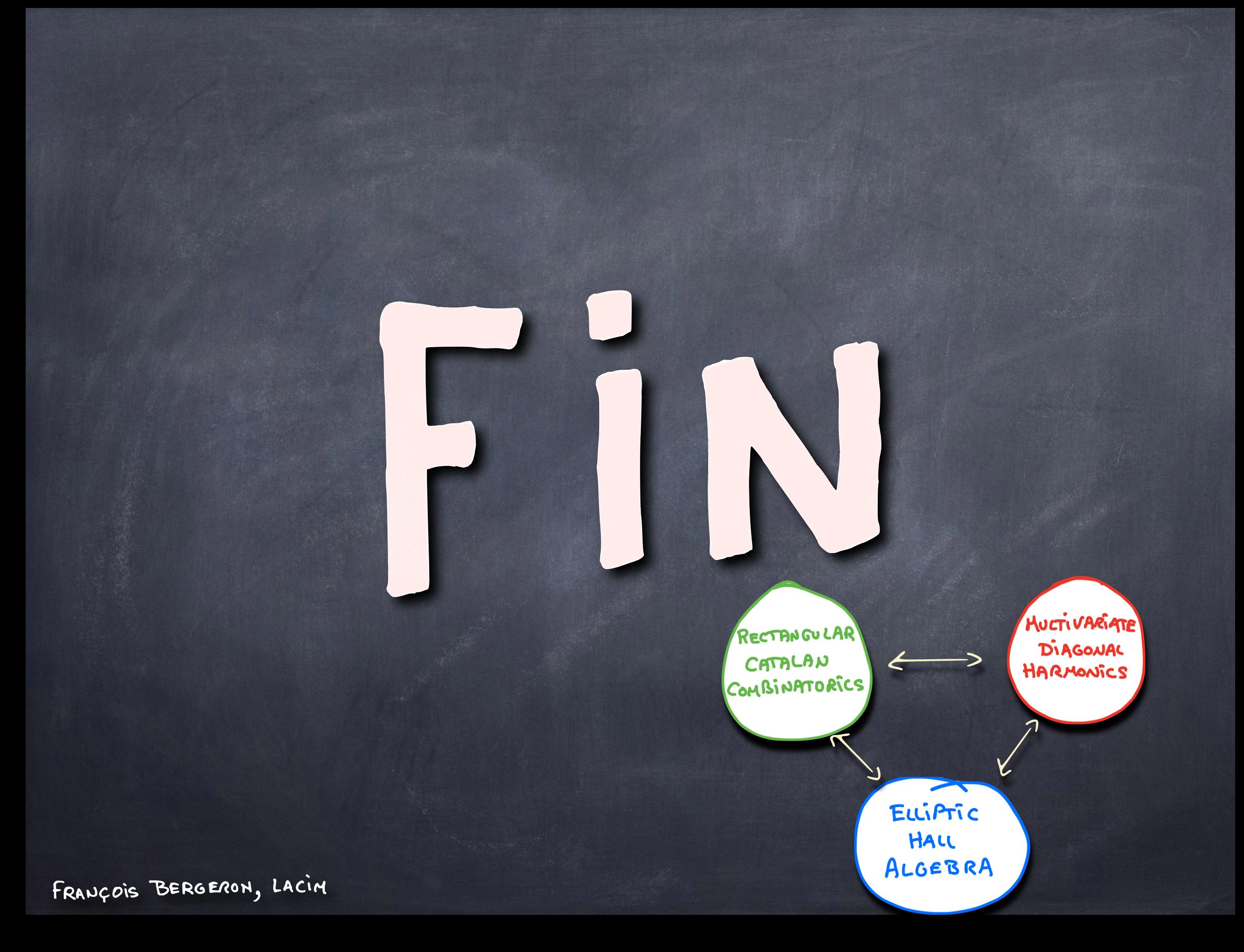